Ludwig-Maximilians-Universität München in auch auch auch auch auch Munich, 20.12.2016 Institut für Informatik Prof. Dr. Matthias Schubert Daniyal Kazempour

# Big Data Management and Analytics WS 2016/17

# Tutorial 9: Stream Algorithms

#### Assignment 9-1 *K-Buckets*

Given the histogram as seen below, execute the K-Buckets Histogram algorithm for inserts and deletes, assuming the following rules:

- The histogram consists of constantly  $k = 5$  buckets.
- The upper threshold  $(MAX)$  per bucket is 10, the lower threshold  $(MIN)$  is 2.
- For split-and-merge operations: a split occurs when the size of a bucket would otherwise exceed  $MAX$ ; a merge occurs between the two consecutive buckets that were not product of the preceding split with the lowest overall sum of sizes.
- For merge-and-split operations: a merge occurs with the neighbour bucket that has the smallest size, when the size of a bucket would otherwise be below  $MIN$ .

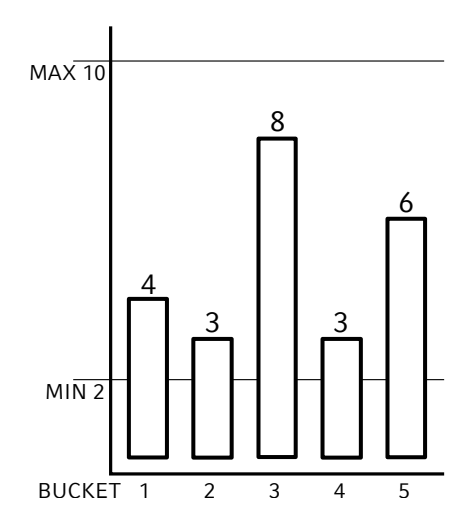

INSERTING Insert the items of the given sequence into the histogram, until the first overflow occurs. Execute the resulting split-and-merge and move on to the next section (deleting). Each item is denoted as the index of its respective bucket.

Sequence = 
$$
3, 1, 3, 5, 2, 3, 4, 1, 5, 3
$$

DELETING Starting with the resulting histogram of the insert section, remove the items of the given sequence from the histogram, until the first underflow occurs. Execute the resulting merge-and-split. Each item is denoted as the index of its respective bucket.

## Sequence =  $1, 3, 4, 5, 4, 3, 2, 5, 1, 2$

## Assignment 9-2 *CUSUM – Change Detection*

Given a mean value  $\omega = 3$  and a threshold value  $\alpha = 8$ , execute the Cumulative Sum algorithm for change detection on the following sequence:

Sequence =  $2, 3, 7, 4, 0, 2, 5, 6, 8, 7$ 

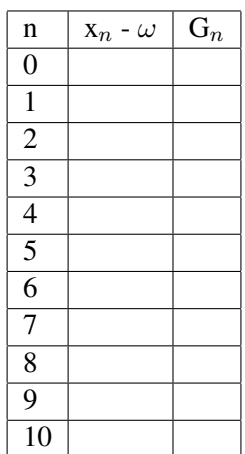

# Assignment 9-3 *Exponential Histograms*

For the given sequence, construct an Exponential Histogram using a window size  $N = 8$  and an error parameter  $\epsilon = 1/2.$ 

Sequence =  $\times$ ,  $\times$ ,  $\circ$ ,  $\times$ ,  $\circ$ ,  $\circ$ ,  $\times$ ,  $\times$ ,  $\times$ ,  $\times$ ,  $\circ$ ,  $\times$ ,  $\times$ ,  $\times$ ,  $\times$ ,  $\times$ ,  $\times$ ,  $\times$ ,  $\times$ ,  $\times$ ,  $\times$ ,  $\times$ ,  $\times$ ,  $\times$ ,  $\times$ ,  $\times$ ,  $\times$ ,  $\times$ ,  $\times$ ,  $\times$ ,  $\times$ ,  $\times$ ,  $\times$ ,  $\times$ ,  $\times$ ,

Estimate the number of  $\times$  within the window at time  $t = 13$  and compare it to the actual number.

## Assignment 9-4 *Hoeffding trees*

Predict the risk class of a car driver based on the following attributes:

- Time since getting the driving license  $(1 2 \text{ years}, 2 7 \text{ years}, > 7 \text{ years})$
- Gender (male, female)
- Residential area (urban, rural)

These are the first 8 examples.

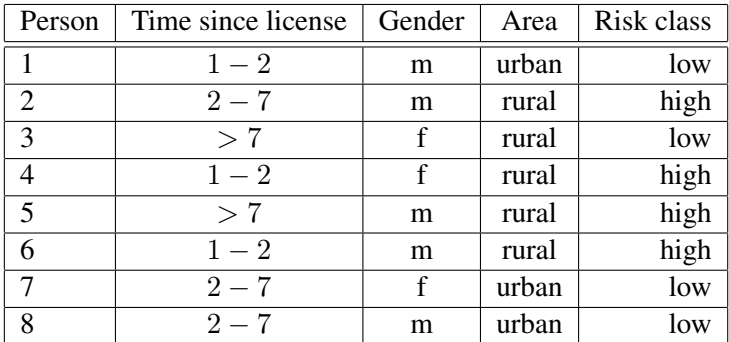

- Incrementally construct a Hoeffding tree for this example. Use information gain and  $\delta = 0.2$  and  $N_{\text{min}} = 2$ .
- Compute the value of  $\delta$  at which the tree would still consist of the leaf only.